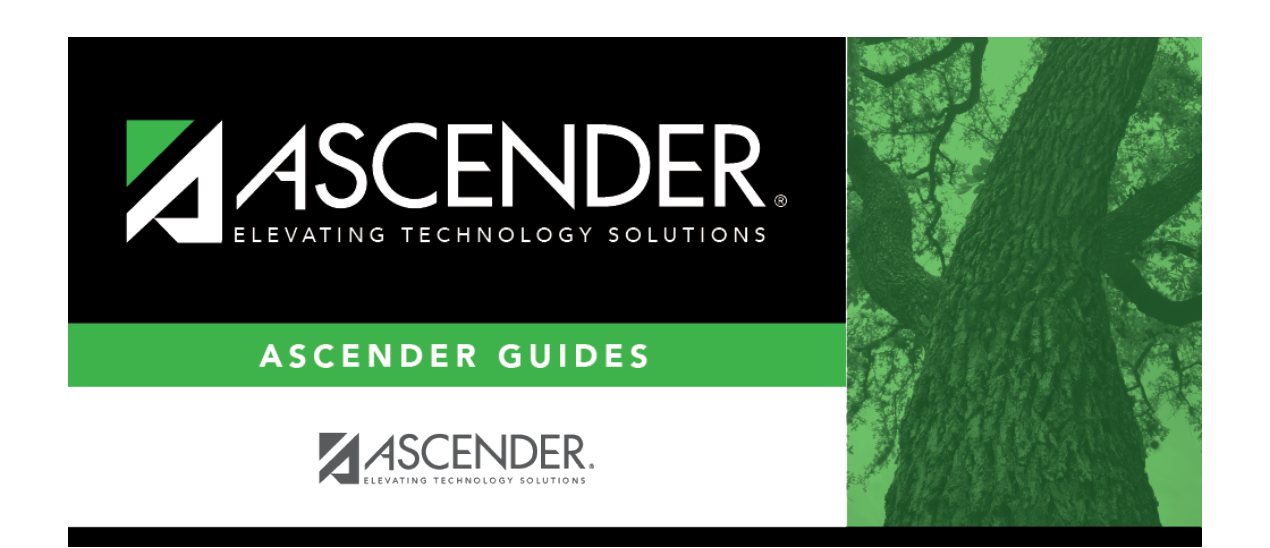

**registration\_student\_miscellaneous\_primary\_language**

## **Table of Contents**

Click*i* to [select the primary language](https://help.ascendertx.com/student/doku.php/general/select_language) spoken by the student. If blank, the value in Default Home **Language Cd** on [Maintenance > District Profile > Control Info](https://help.ascendertx.com/student/doku.php/registration/maintenance/districtprofile/districtmaintenance/controlinfo) is used to supply this information on reports.

**NOTE:** Once you accept the student's Home Language Survey, this field is updated according to the parent's answer to the question **What language does the child speak most of the time?**

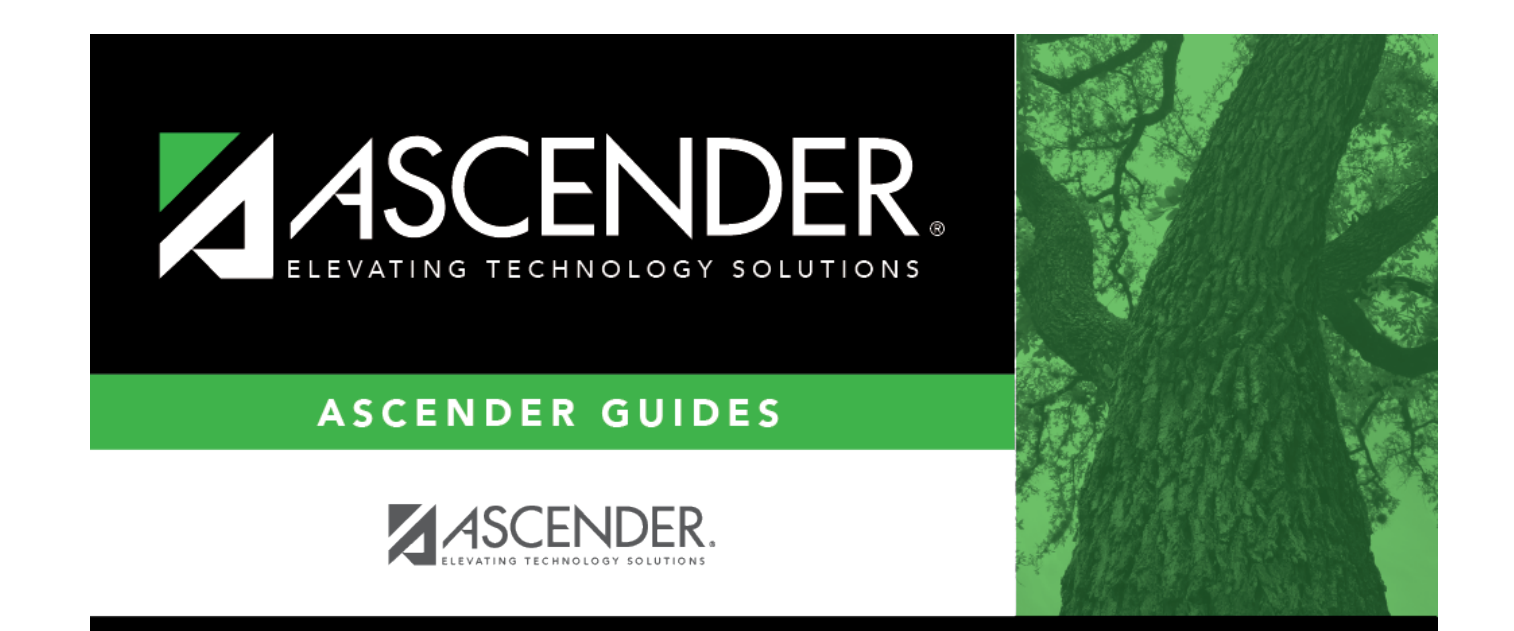

## **Back Cover**